# **Guía didáctica**

MOOFVBAB. VBA básico

## **INTRODUCCIÓN**

En este curso se pretende formar en las nociones básicas de lo que es VBA (Visual Basic para Aplicaciones) para poder entender una macro ya construida y en última instancia poder modificarla. También permite realizar macros sencillas de primer nivel.

#### **OBJETIVO GENERAL**

Aprender las nociones básicas de lo que es VBA (Visual Basic para Aplicaciones).

#### **OBJETIVOS ESPECIFICOS**

- Entender de manera genérica qué son lo para qué sirven las macros y el VBA para Excel.
- Conocer el entorno de trabajo de VBA
- Aprender el uso e importancia del a definición de las variables y constantes.
- Ejecutar las sentencias de control más habituales en programación VBA.
- Trabajar con los rangos de nuestra hoja de cálculo desde VBA. Copiado Y Pegado.
- Conocer y manejar el procedimiento Sub
- Conocer los controles disponibles y sus propiedades
- Trabajar con los formularios de usuario: UserForm.
- Conocer el entorno macros para gráficos empleando el Asistente de de grabación.

## **Contenidos**

### **MOOFVBAB. VBA BASICO (30 horas)**

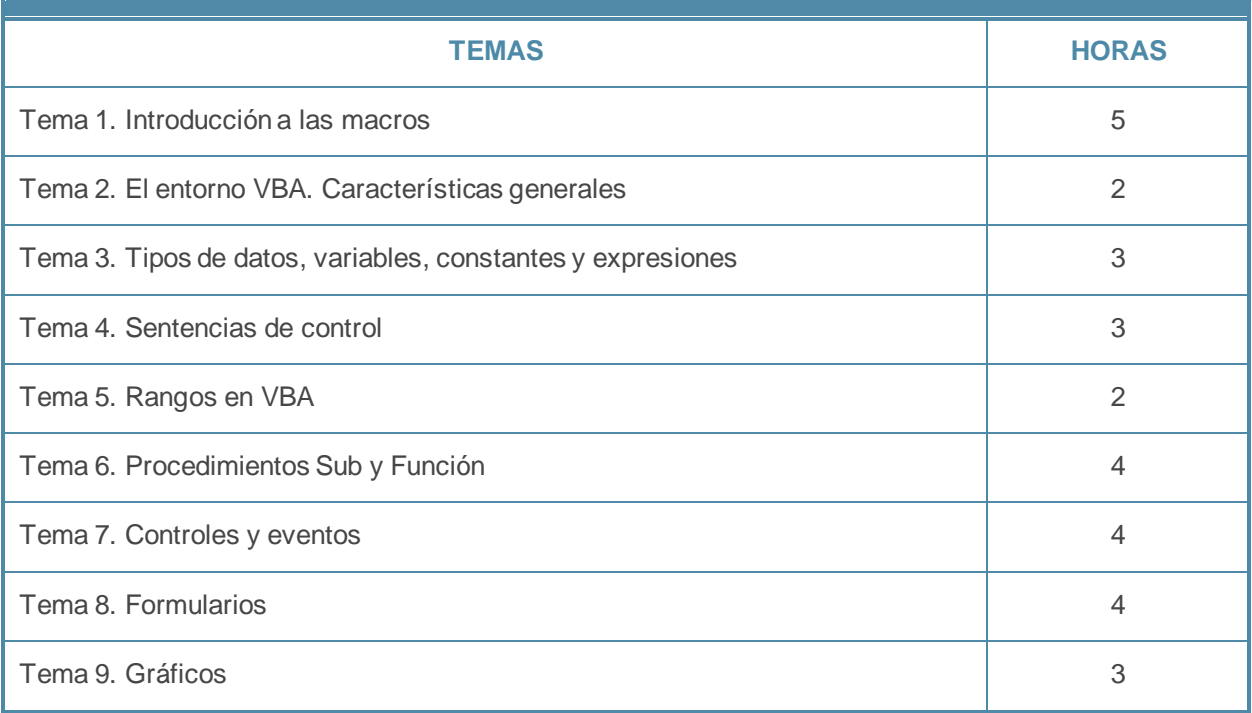